Prof. Giulio Vidotto (Università di Padova) Lez. 14 - *Un esempio di analisi dei dati nella ricerca in psicologia*

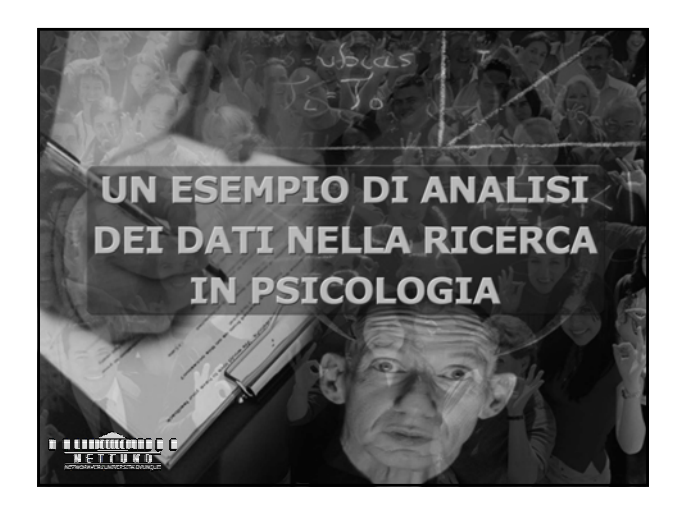

**In un Centro di Riabilitazione Funzionale, sono previste due attività pomeridiane per alcuni soggetti diversamente abili: Ritmo e Suono (RS), Teatro (TE)**

**Allo Psicologo, Referente del Progetto, viene consegnato un Questionario al fine di misurare il Livello di Soddisfazione degli utenti per entrambe le attività**

**Il questionario, costituito da item a scelta multipla, fornisce risultati che vanno da un minimo di 1 (insoddisfazione totale) ad un massimo di 10 (soddisfazione elevata)**

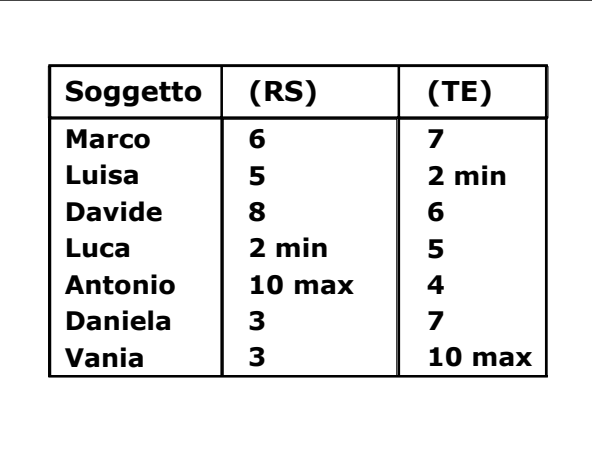

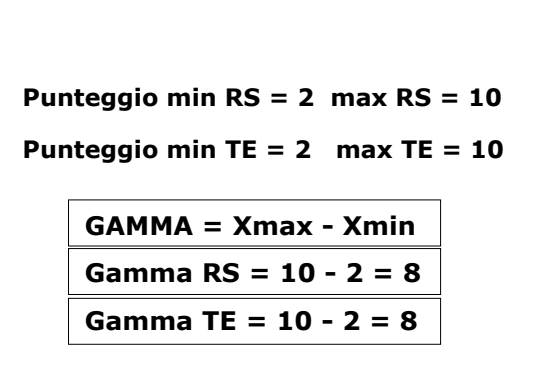

Prof. Giulio Vidotto (Università di Padova) Lez. 14 - *Un esempio di analisi dei dati nella ricerca in psicologia*

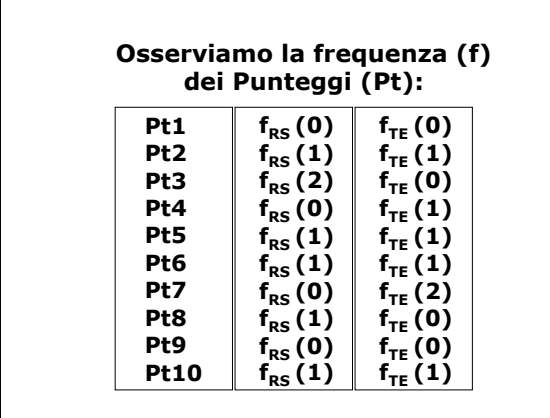

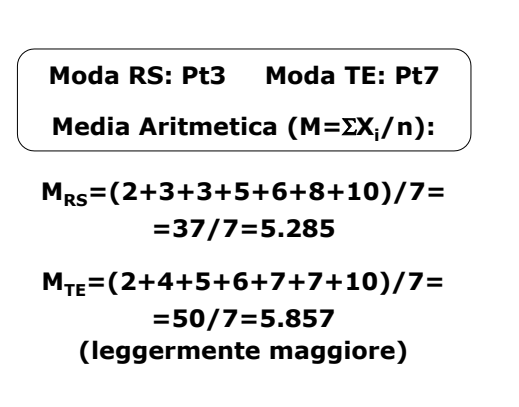

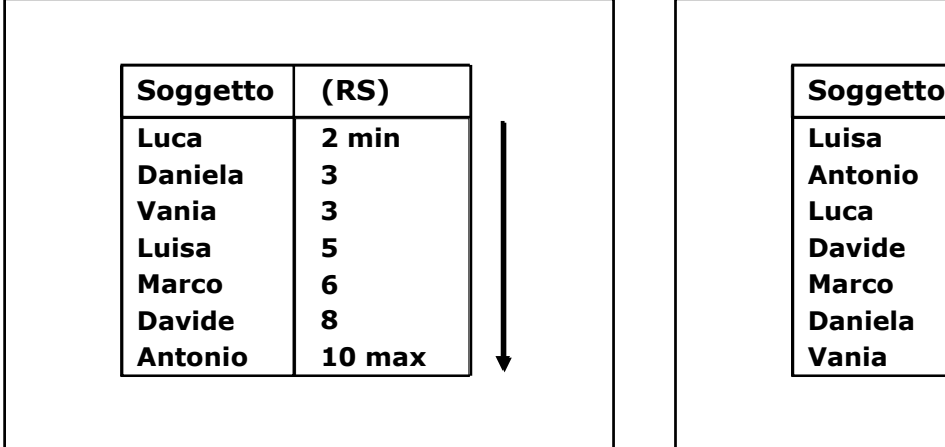

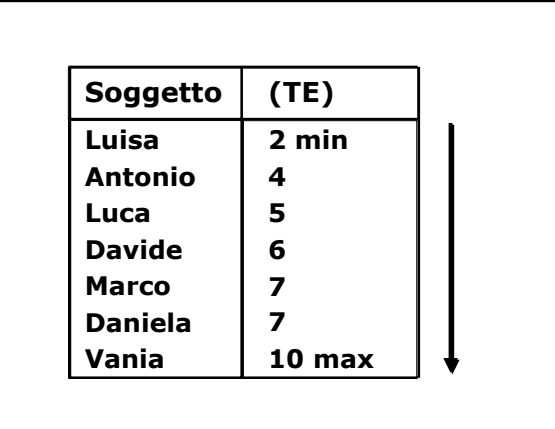

**Il Calcolo della Posizione Mediana per n dispari è PosMdn = (n+1)/2**

**PosMdnRS=**  $(7+1)/2 = 4$  $\Rightarrow$  **Pt5** 

**PosMdnRS=**  $(7+1)/2 = 4$  $\Rightarrow$  **Pt6** 

**Quindi...**

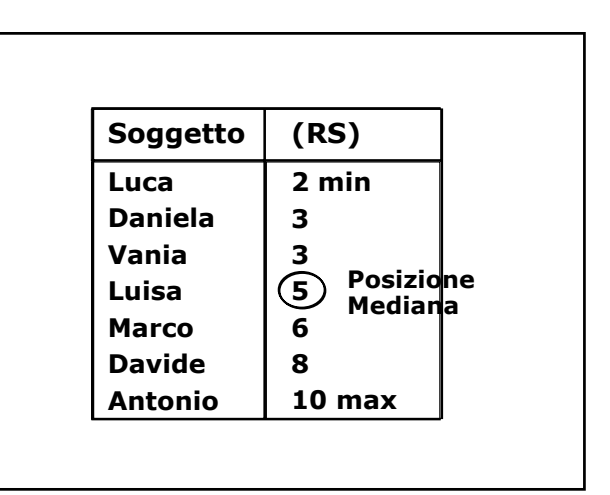

Prof. Giulio Vidotto (Università di Padova) Lez. 14 - *Un esempio di analisi dei dati nella ricerca in psicologia*

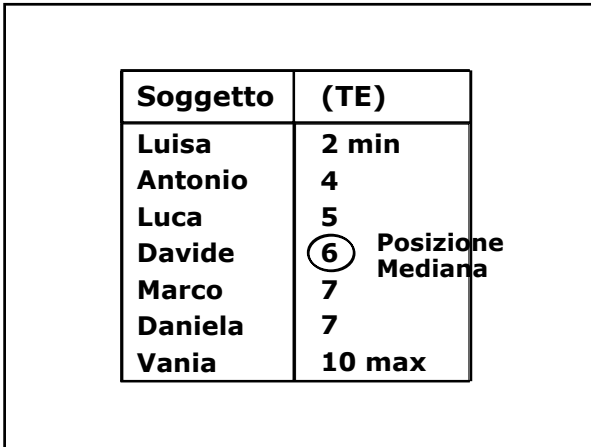

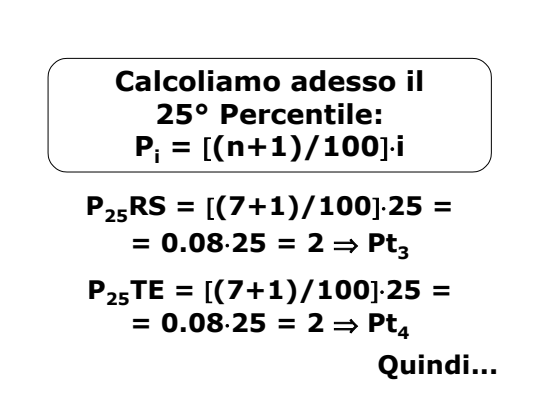

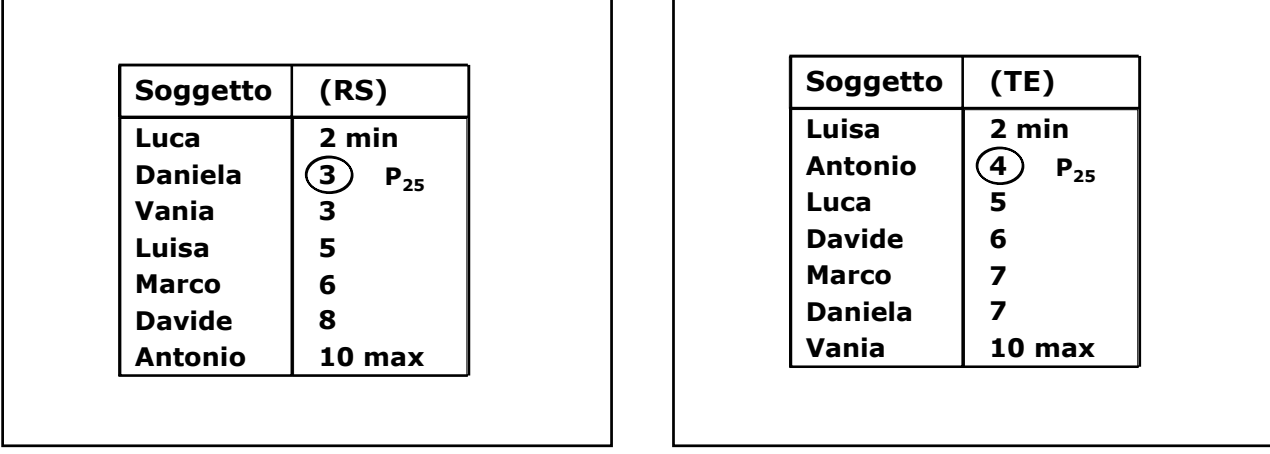

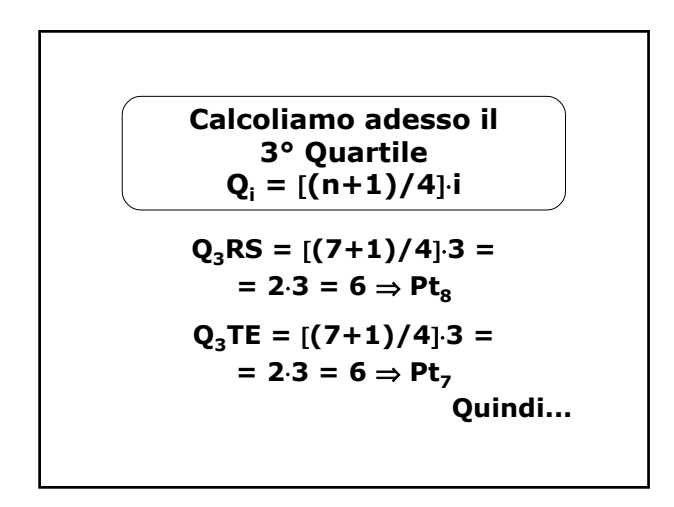

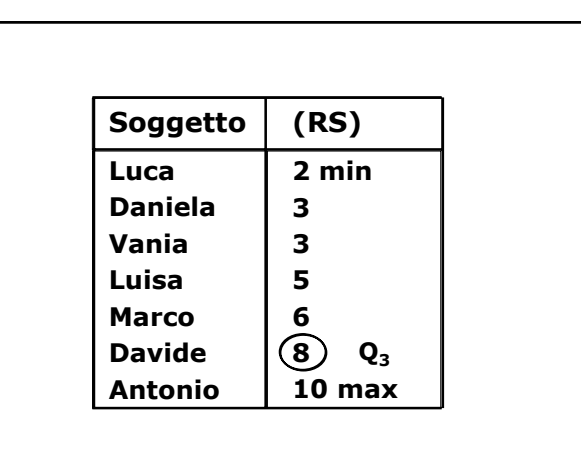

Prof. Giulio Vidotto (Università di Padova) Lez. 14 - *Un esempio di analisi dei dati nella ricerca in psicologia*

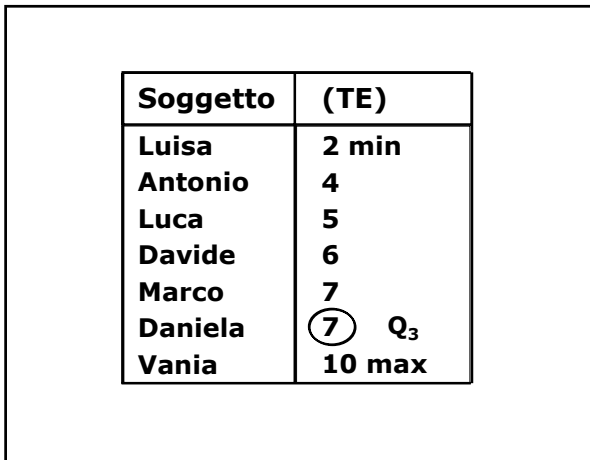

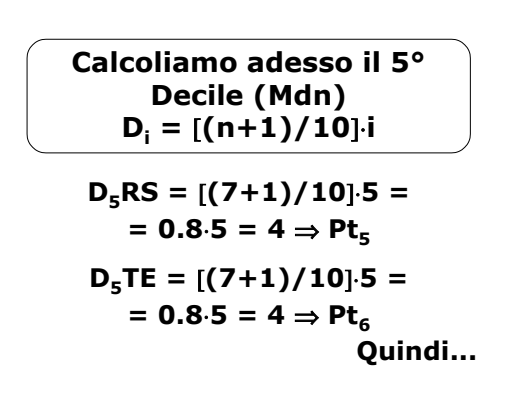

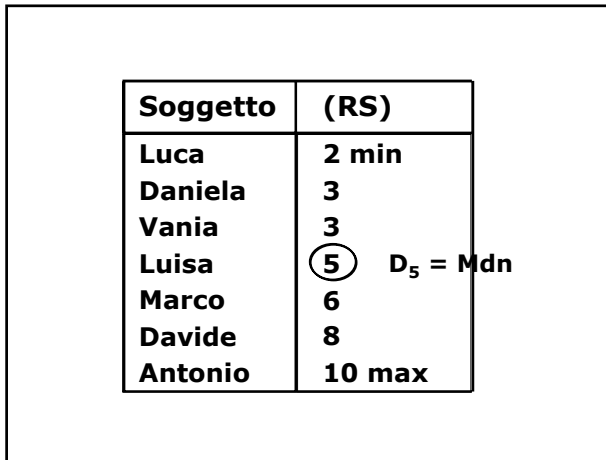

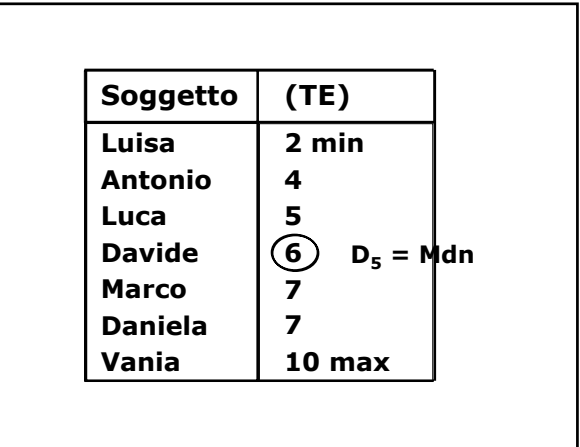

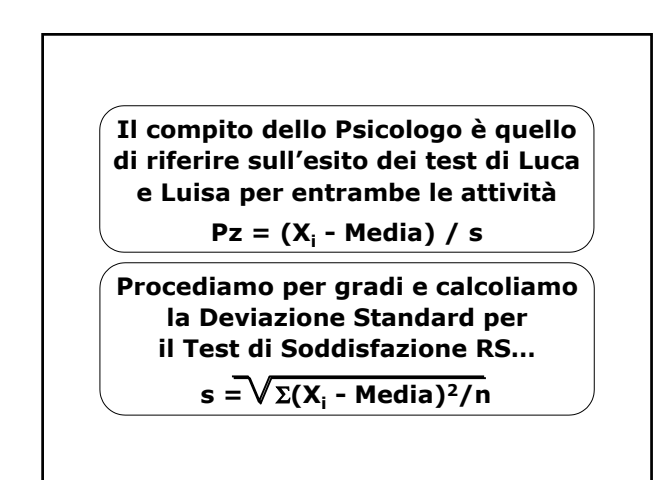

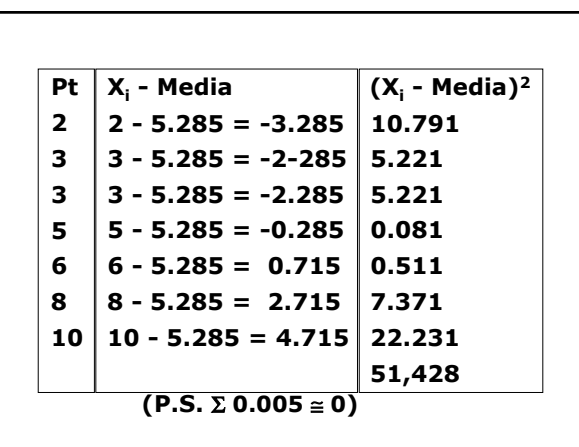

Prof. Giulio Vidotto (Università di Padova) Lez. 14 - *Un esempio di analisi dei dati nella ricerca in psicologia*

**Quindi la Deviazione Standard per il Test di Soddisfazione RS…**  $s = \sqrt{51.428/7} = 2.710$ 

**Nella stessa maniera calcoliamo la Deviazione Standard per il Test di Soddisfazione TE…**

 $s = \sqrt{\Sigma(X_i - \text{Media})^2/n}$ 

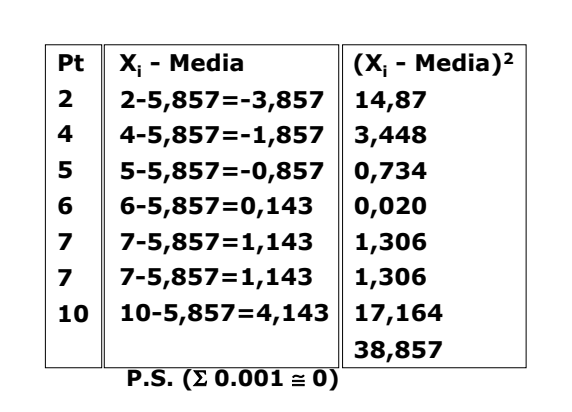

**Quindi la Deviazione Standard per il Test di Soddisfazione TE**

**s = 38,85714 /7 = 2.356**

# **Punti Z Luca**

**Pz RS = -3.285 / 2.710 = -1.212 Pz TE = -0,857 / 2.356= -0.363**

**Punti Z Luisa**

**Pz RS = -0.285 / 2.710 = -0.105 Pz TE = -3,857/ 2.356= -1.637**

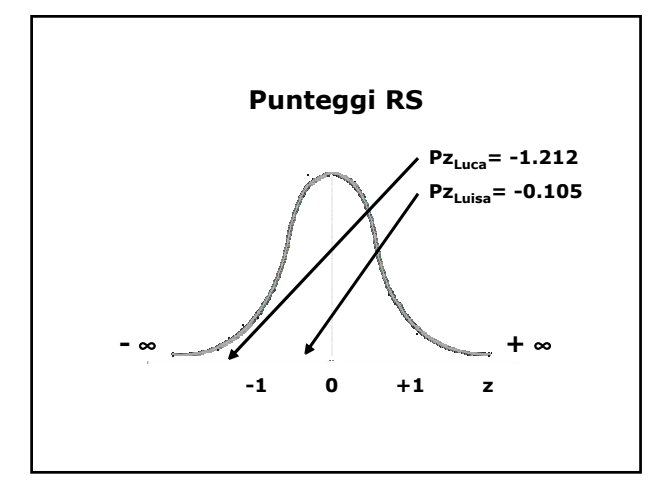

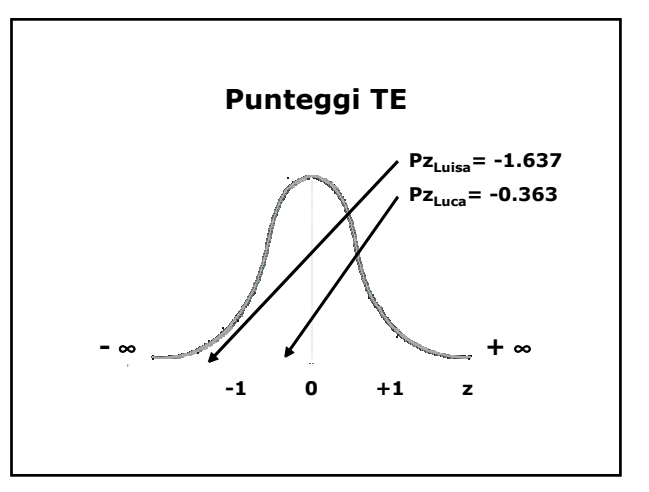

Copyright NETTUNO – Network per l'Università Ovunque

Prof. Giulio Vidotto (Università di Padova) Lez. 14 - *Un esempio di analisi dei dati nella ricerca in psicologia*

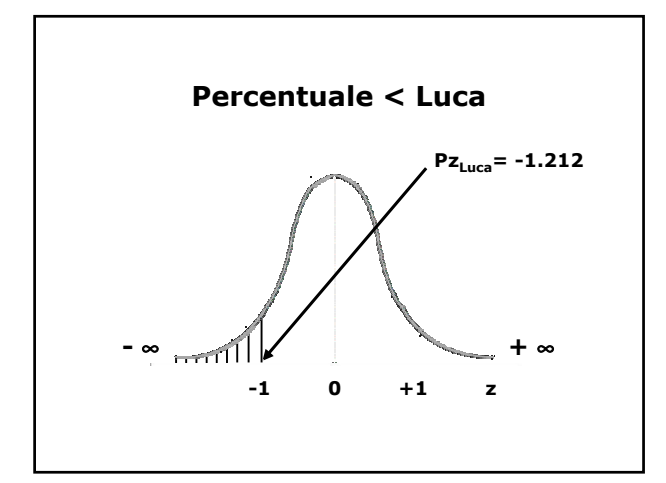

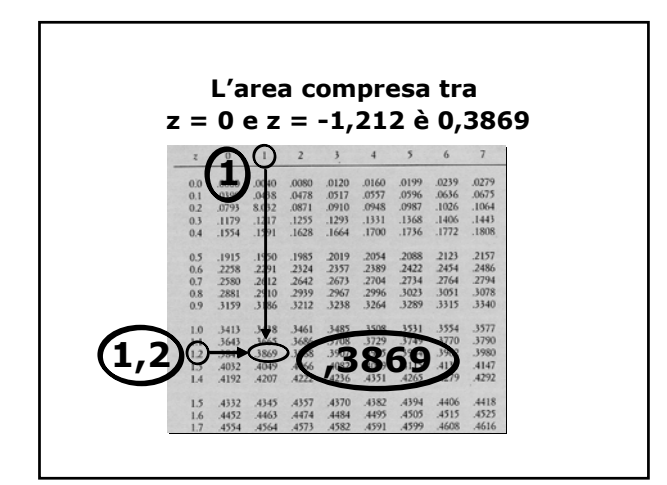

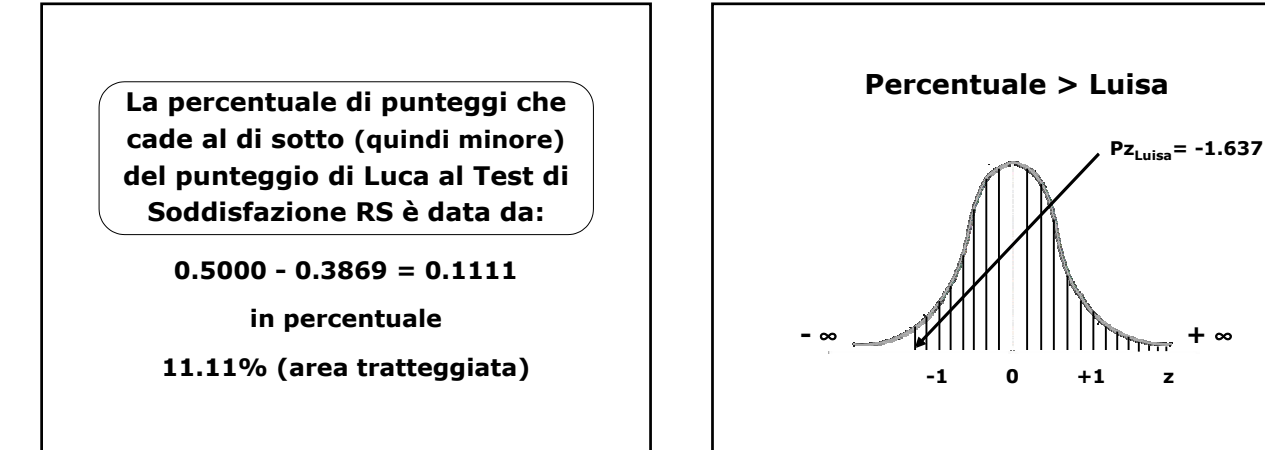

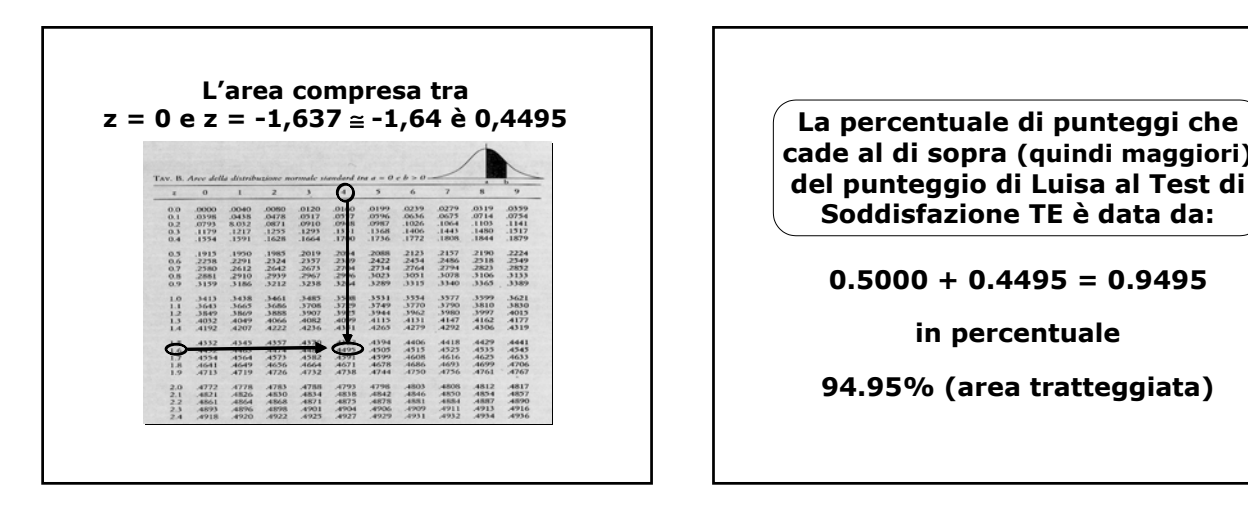

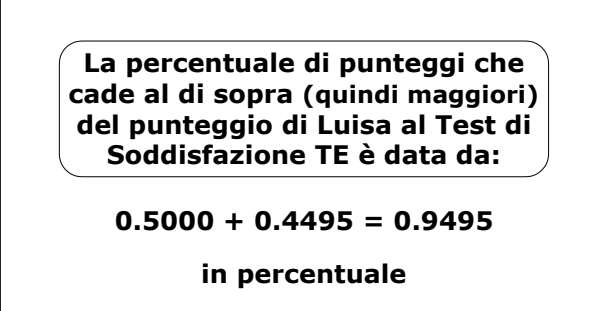

**94.95% (area tratteggiata)**